# <span id="page-0-0"></span>Sistemi Operativi<sup>1</sup>

#### Mattia Monga

Dip. di Informatica Universit`a degli Studi di Milano, Italia <mattia.monga@unimi.it>

a.a. 2014/15

1  $1 \overline{4}$   $\odot$  0 2008–15 M. Monga. Creative Commons Attribuzione — Condividi allo stesso modo 4.0 Internazionale. <http://creativecommons.org/licenses/by-sa/4.0/deed.it>[..](#page-2-0) [Imm](#page-0-0)[a](#page-1-0)[gin](#page-2-0)[i tr](#page-0-0)[atte](#page-22-0) da [2] e da Wikipedia.

<span id="page-1-0"></span>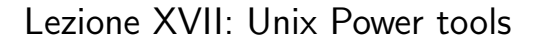

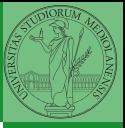

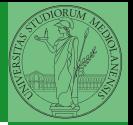

[find](#page-2-0)

<span id="page-2-0"></span>Per selezionare file con determinate caratteristiche si usa find find percorso predicato Seleziona, nel sottoalbero definito dal percorso, tutti i file per cui il predicato è vero Spesso usato insieme a a xargs find percorso predicato xargs comando funzionalmente equivalente a comando \$(find percorso predicato) ma evita i problemi di lunghezza della riga di comando perché xargs si preoccupa di "spezzarla" opportunamente.

Spesso si vuole fare un'operazione per ogni file trovato con find. L'espressione piú naturale sarebbe:

- for i in  $$(find percorso predicato);$  do
- <sup>2</sup> comando \$i
- <sup>3</sup> done

Questa forma presenta due problemi: può eccedere la misura della linea di comando e non funziona correttamente se i nomi dei file contengono spazi

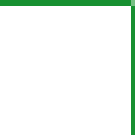

Bruschi Monga Re

[find](#page-2-0)

Un'alternativa è

<sup>1</sup> find percorso predicato −print0 | xargs −0 −n 1

In questo modo (−print0) i file trovati sono separati dal carattere 0 anziché spazi e xargs è capace di adattarsi a questa forma. Un'alternativa piú generale che mostra la potenza del linguaggio di shell che non distingue fra comandi e costrutti di controllo di flusso (sono tutti "comandi" utilizzabili in una pipeline)

- find percorso predicato  $\vert$  while read x; do
- <sup>2</sup> comando \$x

<sup>3</sup> done

read x legge una stringa e la assegna alla variabile  $x$ .

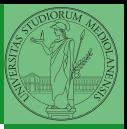

Bruschi Monga Re

[find](#page-2-0)

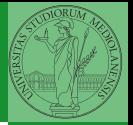

[find](#page-2-0)

- **1** Trovare il file piú "grosso" in un certo ramo
- <sup>2</sup> Copiare alcuni file (ad es. il cui nome segue un certo pattern) di un ramo in un altro mantenendo la gerarchia delle directory
- <sup>3</sup> Calcolare lo spazio occupato dai file di proprietà di un certo utente
- <sup>4</sup> Scrivere un comando che conta quanti file ci sono in un determinato ramo del filesystem

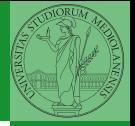

[Archivi](#page-6-0)

<span id="page-6-0"></span>Un archivio *archive* è un file di file, cioè un file che contiene i byte di diversi altri file e i relativi metadati. (Cfr. con una directory, che è un file speciale, che sostanzialmente contiene solo l'elenco dei file)

- ar L'archiviatore classico, generalmente utilizzato per le librerie (provare ar t /usr/lib/i86/libc.a
- tar Tape archive, standard POSIX tar cvf archivio.tar lista files

Gli archivi possono essere compressi con compress o, piú comunemente, con gzip o bzip2 I file .zip sono archivi compressi.

## Altre utility

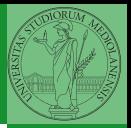

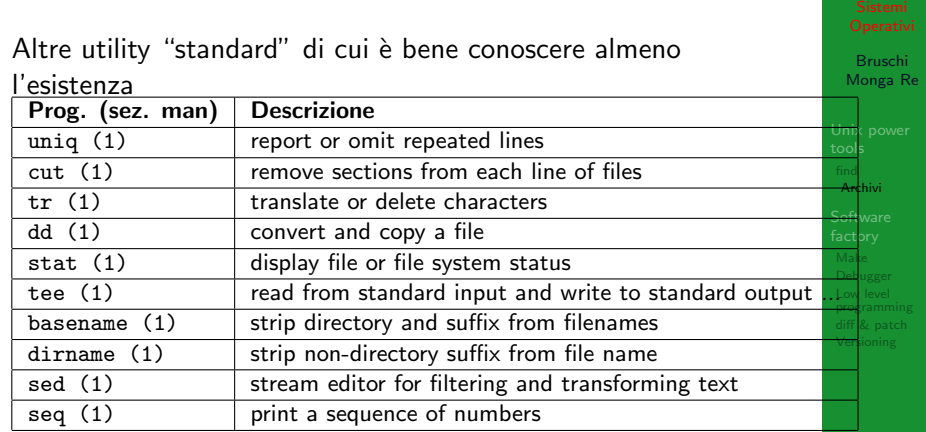

Inoltre è molto utile conoscere le espressioni regolari (man 7 re format), usate da grep, sed, ecc.

Esercizi

- Creare un archivio tar.gz contenente tutti i file la cui dimensione è minore di 50KB
- <sup>2</sup> Rinominare un certo numero di file: per esempio tutti i file .png in .jpg
- <sup>3</sup> Creare un file da 10MB costituito da caratteri casuali (usando /dev/random) e verificare se contiene la parola JOS
- <sup>4</sup> Trovare l'utente che ha il maggior numero di file nel sistema
- <sup>5</sup> Trovare i 3 utenti che, sommando la dimensione dei loro file, occupano piú spazio nel sistema.

Bruschi Monga Re

[Archivi](#page-6-0)

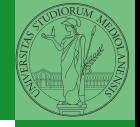

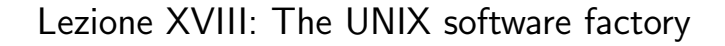

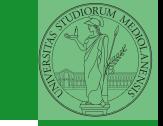

[Archivi](#page-6-0)

- <span id="page-10-0"></span>· UNIX nasce come sistema per i programmatori (l'unica tipologia di utente all'inizio degli anni '70. . . )
- progettato insieme ad un linguaggio di programmazione (C)
- la 'filosofia di UNIX' (piccoli programmi che fanno molto bene una sola cosa su file) si adatta perfettamente al paradigma di sviluppo edit-compile-debug
- **•** tool all'avanguardia nell'elaborazione di *file di testo* (per lo piú organizzati per "righe") e per la scrittura dei programmi di elaborazione stessi (lex, yacc,. . . )

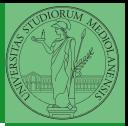

**[Software](#page-10-0)** factory

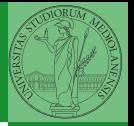

**[Software](#page-10-0)** factory

Editor: ed, vi, emacs manipolano arbitrariamente i byte di un file, generalmente interpretandoli come caratteri stampabili (testo)

- Compilatore: cc (gcc)
	- **1** cc sorgente  $(.c) \rightsquigarrow$  assembly  $(.s)$
	- **2** as assembly  $\rightsquigarrow$  oggetto (.0)
	- <sup>3</sup> (ar archivia diversi oggetti in una *libreria* (.a)
	- 4 1d *oggetti* e *librerie*  $\rightsquigarrow$  eseguibile (a.out) (il formato storico è COFF, oggi ELF)

Si noti che a sua volta anche la compilazione vera e propria è fatta da due passi (pre-processore cpp e compilazione cc1).

<span id="page-12-0"></span>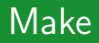

Stuart Feldman, 1977 at Bell Labs.

Permette di specificare dipendenze fra processi di generazione. Dipendenze: se cambia (secondo la data dell'ultima modifica) un prerequisito, allora il processo di generazione deve essere ripetuto.

```
1 helloworld.o: helloworld.c
2 cc −c −o helloworld helloworld.c
3
 4 helloworld: helloworld.o
5 cc -o $@ $<
6
  PHONY: clean
 clean:
9 rm helloworld.o helloworld
```
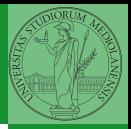

Bruschi Monga Re

```
Make
```
### <span id="page-13-0"></span>Concetti fondamentali

Un punto del programma in cui l'esecuzione deve essere bloccata, tipicamente per esaminare lo stato in quell'istante.

#### **Stepping**

Eseguire il programma passo a passo. La granularità del passo può arrivare fino all'istruzione macchina.

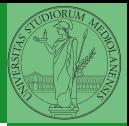

Bruschi Monga Re

[Debugger](#page-13-0)

Lo stato del programma può essere analizzato come:

- **forma simbolica: secondo i simboli definiti nel linguaggio** di alto livello e conservati come simboli di debugging
- memoria virtuale: stream di byte suddiviso in segmenti
	- Text: contiene le istruzioni (spesso read only)
	- Initialized Data Segment: variabili globali inizializzate
	- Uninitialized Data Segment (bss): variabili globali non inizializzate
	- Stack: collezione di *stack frame* per le chiamate di procedura. Cresce verso il basso.
	- Heap: Strutture dati create dinamicamente. Cresce verso l'alto tramite system call brk (API malloc).

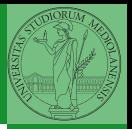

Bruschi Monga Re

[Debugger](#page-13-0)

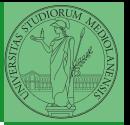

 $320$ 

[Debugger](#page-13-0)

- break ... (un simbolo o un indirizzo \*0x...)
- run ... (eventualmente con argv)
- $\bullet$  print  $\ldots$  (x)
- next (nexti)
- **•** step (stepi)
- **•** backtrace

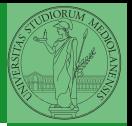

Low level [programming](#page-16-0)

<span id="page-16-0"></span>La symbol table serve al linker per associare nomi simbolici e indirizzi prodotti dal compilatore:

- contenuta in tutti gli oggetti, generalmente viene lasciata anche negli eseguibili (ma può essere scartata con strip)
- una versione piú ricca viene detta "simboli di debug" (vari formati, p.es. DWARF)

 $(0)$   $(0)$   $(0)$   $(1)$   $(1)$   $(2)$   $(3)$   $(3)$ 

le tabelle dei simboli possono essere consultate con nm

Per costruire sistemi operativi a volte serve alterare il flusso tradizionale

- <sup>1</sup> gcc −O −nostdinc −I. −c bootmain.c
- <sup>2</sup> gcc −nostdinc −I. −c bootasm.S
- 3 ld −m elf i386 −N −e start −Ttext 0x7C00 −o bootblock.o bootasm.o bootm<mark>ain.org</mark>
- <sup>4</sup> objdump −S bootblock.o > bootblock.asm
- <sup>5</sup> objcopy −S −O binary −j .text bootblock.o bootblock

1 \$ nm kernel | grep \_start 2 8010b50c D \_binary\_entryother\_start

- 3 8010b4e0 D \_binary\_initcode\_start
- 0010000c T \_start

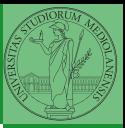

Bruschi Monga Re

Low level [programming](#page-16-0)

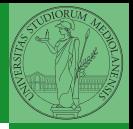

Low level [programming](#page-16-0)

In alcuni casi è comodo mischiare l'assembly al C (meno laborioso di organizzare il collegamento)

```
1 - asm_{-}(" nop");
\mathcal{D}3 __asm (" movl %eax, %ebx");
4 _{-}asm_{-}("xorl %ebx, %edx");
5 2asm2(" movl $0, 2booga");
6
7 __asm __(" pushl %eax\n\t"
8 "movl $0, %eax\n\iota\9 "popl %eax");
```
Attenzione! Il compilatore C non "vede" l'effetto delle istruzioni assembly.

Si possono fare anche cose piú complicate, ma la sintassi è poco "amichevole"

```
1 __asm __("cld \n \t"
2 "ren\n\lt n\n\lt t"3 "stosl"
4 : /∗ no output registers ∗/
5 : "c" (count), "a" (fill value), "D" (dest)
6 : "%ecx", "%edi" );
```
La sintassi è

1 \_\_asm\_\_("statements": output\_registers : input\_registers : clobbered\_registers) [http://www.delorie.com/djgpp/doc/brennan/brennan\\_](http://www.delorie.com/djgpp/doc/brennan/brennan_att_inline_djgpp.html) [att\\_inline\\_djgpp.html](http://www.delorie.com/djgpp/doc/brennan/brennan_att_inline_djgpp.html)

 $(1)$   $(1)$   $(1)$   $(1)$   $(1)$   $(1)$   $(1)$   $(1)$   $(1)$   $(1)$   $(1)$   $(1)$   $(1)$   $(1)$   $(1)$   $(1)$   $(1)$   $(1)$   $(1)$   $(1)$   $(1)$   $(1)$   $(1)$   $(1)$   $(1)$   $(1)$   $(1)$   $(1)$   $(1)$   $(1)$   $(1)$   $(1)$   $(1)$   $(1)$   $(1)$   $(1)$   $(1)$ 

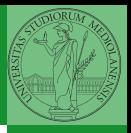

Bruschi Monga Re

Low level [programming](#page-16-0)

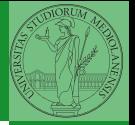

[diff & patch](#page-20-0)

<span id="page-20-0"></span>Con cmp è possibile controllare se due file sono identici. Per i file di testo organizzato il righe esistono strumenti piú sofisticati:

- diff elenca le modifiche necessarie per trasformare un file in un altro (diff3 si aiuta con un "antenato" comune, fondamentale per facilitare il merge)
- **·** diff (e in maniera piú evoluta diff3) cerca di identificare le righe che non sono cambiate: le modifiche sono organizzate per hunk
- patch riapplica gli hunk di modifica al file originale (o versioni leggermente modificate dei medesimi)

<span id="page-21-0"></span>Dagli anni '80 sono stati proposti molti strumenti per trattare in modo efficiente:

- **•** le successive revisioni di un file
- le versioni di un prodotto software
- le configurazioni che permettono di ottenere una specifica versione del prodotto

SCCS, RCS, CVS, SVN, git...

Si basano tutti sulla conservazione della "storia" dello sviluppo in un repository: per lavorare occorre fare checkout di un artifact, e poi chiedere il commit delle modifiche.

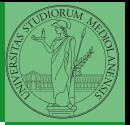

Bruschi Monga Re

[Versioning](#page-21-0)

### <span id="page-22-0"></span>Versioning

L'idea può essere incorporata a vari livelli: Emacs può "salvare" automaticamente le versioni precedenti dei file (generalmente una sola  $*$ , altrimenti  $*$  1 ...), oppure addirittura nel file system.

Git invece ricrea un suo "file system": blob e tree, ref.

- multi-phase commit: working directory, stage e local repository
- distribuito senza necessariamente server centralizzati: pull e push
- $\bullet$  in un commit è conservato l'insieme delle modifiche (come 'diff') fatte ad un insieme  $(charge-set)$  di file: perciò è associato a un tree
- **•** una branch è semplicemente una reference mobile a una linea di sviluppo.

 $327$ 

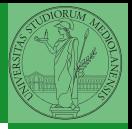

Bruschi Monga Re

[Versioning](#page-21-0)